# *XXVII Seminarium ZASTOSOWANIE KOMPUTERÓW W NAUCE I TECHNICE 2017*  Oddział Gdański PTETiS

# **MODELOWANIE TURBINY WIATROWEJ Z DWOMA PRZECIWBIEŻNIE OBRACAJĄCYMI SIĘ WIRNIKAMI**

# **Michał PACHOLCZYK**<sup>1</sup> **, Krzysztof BLECHARZ**<sup>2</sup> , **Dariusz KARKOSIŃSKI**<sup>3</sup>

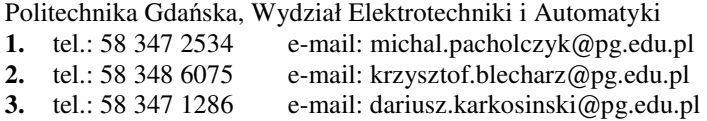

**Streszczenie:** W artykule przedstawiono sposoby modelowania dwuwirnikowej turbiny wiatrowej z wykorzystaniem technik Obliczeniowej Mechaniki Płynów. Omówiono uproszczone metody modelowania Actuator Disc i Actuator Line Method oraz aspekty związane z dokładnym odwzorowaniem turbiny na siatce obliczeniowej. Zaprezentowano przykładowe wyniki obliczeń turbiny dwuwirnikowej złożonej z wirników NREL o mocy nominalnej 5 MW każdy. Do wykonania badań symulacyjnych wykorzystano metodę Actuator Line Method. Zaprezentowane wyniki symulacji potwierdziły zwiększenie wartości współczynnika wykorzystania energii wiatru dla rozpatrywanej konstrukcji turbiny wiatrowej.

**Słowa kluczowe:** Dwuwirnikowa turbina wiatrowa, Obliczeniowa Mechanika Płynów, Actuator Disc Method, Actuator Line Method.

# **1. WPROWADZENIE**

Turbina dwuwirnikowa (ang. *CRWT - Counter Rotating Wind Turbine*) to silnik wiatrowy z dwoma przeciwbieżnie obracającymi się wirnikami. Klasyczna, jednowirnikowa turbina wiatrowa (ang. *SRWT - Single Rotor Wind Turbine*) ma ograniczoną zdolność ekstrakcji energii zawartej w wietrze. Zgodnie z teorią Betz'a granica ta to 59.3% osiągana dla idealnej turbiny przy współczynniku indukcji wiatru 1/3. Oznacza to, że aby turbina wiatrowa pracowała w optymalnym punkcie prędkość strugi powietrza przechodzącej przez wirnik powinna zostać zredukowana do 2/3 prędkości przed turbiną. Koncepcja turbiny typu CRWT zakłada wykorzystanie części energii pozostałej w strudze powietrza. Klasyczna teoria Betz'a została rozwinięta przez Newman'a [1], który wykazał, że drugi wirnik umieszczony w osi obrotu turbiny może zwiększyć współczynnik wykorzystania energii wiatru do 64%.

Koncepcja turbiny CRWT jest obecnie badana eksperymentalne oraz poprzez modelowanie i symulację. Do modelowania i obliczania turbiny dwuwirnikowej można wykorzystać techniki numeryczne z dziedziny mechaniki płynów (ang. Computional Fluid Dynamics) m.in. uproszczone metody obliczeniowe typu Actuator Disk Method [2] oraz Actuator Line Method [3]. Pełne odzwierciedlenie geometrii płata pozwala uzyskać pełny rozkład naprężeń w domenie obliczeniowej, metoda ta wymaga jednak znacznych zasobów sprzętowych. Równania mechaniki płynów w przypadku modelowania silników wiatrowych zazwyczaj dyskretyzuje się używając Metody Objętości Skończonych.

W artykule omówiono koncepcję turbiny CRWT oraz opisano metody jej modelowania. Przedstawiono również przykładowe wyniki symulacji turbiny przy zastosowaniu Actuator Line Method. Wyniki symulacji potwierdzają zdolność turbiny CRWT do ekstrakcji większej ilości energii wiatru, w porównaniu z turbiną SRWT.

# **2. OBLICZENIOWA MECHANIKA PŁYNÓW**

Mechanika płynów to dział mechaniki zajmujący się fizyką ośrodków ciągłych obejmujący zagadnienia równowagi i ruchu płynów oraz działanie płynów na ściany ograniczające i na zanurzone w nich ciała. Ruch płynu można opisać układem równań składającym się z równania ciągłości przepływu oraz równania Naviera-Stokes'a. W badaniach przepływu wokół turbin wiatrowych, ze względu na niewielkie prędkości przepływu, można założyć nieściśliwość powietrza (*ρ = const.*). Pomijając jednocześnie zmienność lepkości dynamicznej w funkcji temperatury (*μ = const*) otrzymuje się ostatecznie zamknięty układ równań opisujący przepływ płynu lepkiego (dla uproszczenia w dalszej części artykułu do poniższego układu równań zostanie użyty skrót RNS):

$$
\nabla \cdot \mathbf{u} = 0,
$$
  
\n
$$
\frac{\partial \mathbf{u}}{\partial t} + (\mathbf{u} \cdot \nabla) \mathbf{u} = -\frac{1}{\rho} \nabla p + \nu \nabla^2 \mathbf{u} + \vec{\mathbf{f}}
$$
\n(1)

gdzie:

**u –** wektor prędkości, **f –** siły masowe, *p* – ciśnienie, *υ –* lepkość dynamiczna.

Rozwiązania analityczne równań (1) są bardzo skomplikowane i znane tylko dla najprostszych przypadków. Dlatego powstał całkiem nowy dział mechaniki płynów w którym wykorzystuje się metody numeryczne do wyznaczania przybliżonych rozwiązań układu równań (1).

#### **2.1. Modelowanie turbulencji**

Pomimo zastosowania wyrafinowanych metod numerycznych wyznaczenie bezpośredniego rozwiązania RNS dla wszystkich skal fluktuacji występujących w płynie jest niezwykle kosztowe i wymaga odpowiednich zasobów sprzętowych. Dlatego zaproponowano szereg metod

upraszczających równania przepływu. Wśród nich dwie najbardziej rozpowszechnione metodologie to RANS (ang. Reynolds-averaged Navier-Stokes) oraz metody filtracji RNS (ang. LES – Large Eddy Scales). Opis powyższych metod nie stanowi celu artykułu i zostanie pominięty.

# **3. METODY MODELOWANIA WIRNIKA**

W celu zbadania powstałego za turbiną cienia aerodynamicznego oraz, aby wyznaczyć siły, jakimi wirnik działa na przepływający płyn należy wprowadzić jego reprezentację do domeny obliczeniowej, czyli obszaru ograniczonego warunkami brzegowymi, dla którego rozwiązywane są RNS. Można to wykonać na dwa sposoby dokładnie odwzorowując geometrię płata na siatce obliczeniowej lub korzystając z jednej z opracowanych metod uproszczonych. Rysunek 1 przedstawia schematycznie poszczególne podejścia w reprezentacji wirnika opisane w niniejszym artykule.

#### **3.1. Bezpośrednie modelowanie wirnika**

W tym podejściu siatkę obliczeniową konstruuje się tak, aby dokładnie odwzorowywała geometrię wirnika (rys. 1a). Jest to metoda najlepiej odzwierciedlająca fizyczne zachowanie płynu ale i najbardziej wymagająca

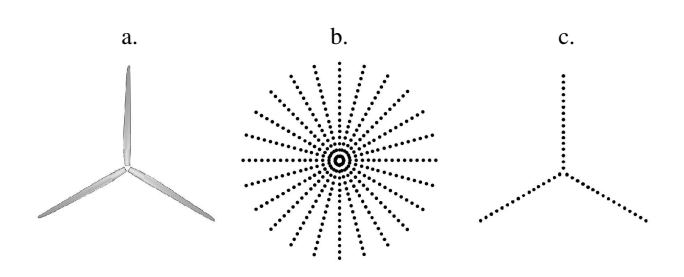

Rys. 1. Metody modelowania wirnika

obliczeniowo ze względu na konieczność zastosowania bardzo gęstej siatki elementów przy warstwie przyściennej profili. Dodatkowo, aby symulować ruch obrotowy wirnika wymagana jest generacja ruchomej siatki (np. z wykorzystaniem techniki *Sliding Mesh Technique*). Na końcówce płata mogą również wystąpić zjawiska związane z kompresją powietrza, co eliminuje możliwość wykorzystania uproszczonej formy RNS (dla *ρ = const*) [4]. Metoda ta, wraz ze wzrostem mocy obliczeniowej będzie jednak z pewnością zyskiwała coraz większą popularność.

### **3.2. Metody uproszczone**

Do podstawowych uproszczonych metod modelowania wirnika turbiny wiatrowej można zaliczyć metodę ADM (ang. *Actuator Disk Model*) oraz metodę ALM (ang. *Actuator Line Model*). W obu tych metodach na podstawie wartości lokalnej prędkości wiatru oblicza się siłę jaką generowałby element płata w danym punkcie łopaty [5]. W zależności od metody, punkty, w których dodawana jest generowana siła, umieszcza się na powierzchni dysku (ADM), bądź wzdłuż linii (ALM). Następnie z użyciem funkcji Gaussa siłę dystrybuuje się na elementy siatki otaczające dany punkt:

$$
\vec{f}_{\text{turb}} = \frac{F}{\varepsilon^3 \pi^{3/2}} \exp[-(r/\varepsilon)^2],\tag{2}
$$

 $gdzie:$ 

- $\vec{f}_{turb}$  siła rzutowana na elementy siatki,
- *F* siła dodawana w punkcie aktuacji,
- $ε$  parametr określający "zasięg" rzutowania siły,
- *r*  odległość punktu aktuacji od elementu siatki.

Parametry takie jak kąt natarcia, siła nośna i siła pchająca obliczane są po uwzględnieniu lokalnej prędkości przepływu. Tabele z wyznaczonymi współczynnikami siły nośnej i pchającej w funkcji kąta natarcia wykorzystywane są do obliczenia wartości sił w danym elemencie płata. Moc na wale wirnika uzyskuje się poprzez całkowanie momentu generowanego w płynie względem osi obrotu oraz pomnożenie przez daną prędkość obrotową wirnika.

#### **3.2a. Actuator Disc Method**

W metodzie ADM wirnik turbiny wiatrowej modeluje się jako dysk o powierzchni wyznaczonej przez promień omiatania łopaty. Na tej powierzchni dystrybuuje się skończoną liczbę nieruchomych punktów roboczych (rys. 1b), dla których siły obliczane są w sposób przedstawiony w p. 3.2. Taka postać reprezentacji wirnika nie uwzględnia wpływu pojedynczych płatów, dlatego wyznaczone siły dla punktów na dysku skaluje się przez współczynnik *σ*:

$$
\sigma = \frac{NA_B}{A_R},\tag{3}
$$

gdzie:

*N* - ilość płatów turbiny, *AB* - powierzchnia danej sekcji, *AR* - powierzchnia omiatania płatów.

Do zalet tej metody można zaliczyć możliwość symulacji w stanie ustalonym, co znacznie obniża czas obliczeń. W wynikach symulacji z wykorzystaniem tej metody nie można jednak obserwować zawirowań powstałych na końcówkach płatów oraz ich pełnej interakcji np. z wieżą [5].

#### **3.2b. Actuator Line Method**

W tej metodzie poszczególne płaty wirnika reprezentuje się za pomocą punktów roboczych rozmieszczonych wzdłuż linii (rys. 1c) wyznaczonej przez poszczególne profile aerodynamiczne. W każdym kroku obliczeniowym punkty przemieszczane są do kolejnej pozycji płata. Siły powstałe w poszczególnych punktach oraz ich dystrybucja na elementy siatki obliczeniowej wyznaczane są w sposób przedstawiony w p. 3.2. Wykorzystując ALM można symulować zawirowania powstałe w okolicach końcówki płatów [4]. Metodę tę można jednak stosować tylko w symulacjach stanów nieustalonych. Metoda ALM została wykorzystana w p. 4. do przedstawienia przykładowych wyników obliczeń dwuwirnikowej turbiny wiatrowej.

#### **4. SYMULACJA TURBINY DWUWIRNIKOWEJ**

#### **4.1. Konfiguracja symulacji**

Badana turbina dwuwirnikowa składa się z dwóch referencyjnych wirników National Renewable Energy Laboratory o mocy 5 MW.

Koło wiatrowe zaprojektowane przez Jonkmana w [6] jest powszechnie wykorzystywane jako punkt odniesienia w symulacjach z obszaru energetyki wiatrowej. Wirnik o średnicy D = 126 m zbudowany jest z 3 płatów, a nominalny punkt pracy turbiny osiągany jest przy wietrze o prędkości 11.4 m/s. W badanej turbinie dwuwirnikowej dwa takie koła wiatrowe zostały umieszczone w odległości 0,5 D od siebie. Obracają się przeciwbieżnie, każde z prędkością obrotową 9,115 obr/min przy wlotowej prędkości powietrza na poziomie 8 m/s. Dla celów porównawczych wykonano również symulację dla jednowirnikowej turbiny wiatrowej

Turbiny umieszczono w domenie obliczeniowej o wymiarach przedstawionych na rysunku 2. Tworzy ją jednorodna siatka sześciennych elementów o boku 2,1 m. Całkowita liczba elementów wynosi 11,664 mln. Domena obliczeniowa została poddana dyskretyzacji w przestrzeni i czasie z wykorzystaniem schematu dyskretnego drugiego rzędu. Warunki brzegowe zostały zdefiniowane jak na rysunku 2.

Symulacja została przeprowadzona w stanie nieustalonym. Całkowity czas symulacji potrzebny do pełnego rozwinięcia cienia aerodynamicznego wyniósł 210 s. Krok czasowy ustawiono na 0,03 s. Do rozwiązywania RNS dla przepływów nieściśliwych użyto metody filtracji równań LES wraz ze standardowym modelem Smagorinskiego [7]. Wzdłuż linii reprezentującej łopatę turbiny umieszczono 60 punktów roboczych. Obliczone w tych punktach siły dystrybuowane są na otaczające elementy siatki z wykorzystaniem zależności (2), dla założonego ε = 2Δx. Pole ciśnienia obliczane jest przy wykorzystaniu algorytmu PISO (ang. *Pressure Implicit with Splitting of Operator*). Do przeprowadzenia symulacji wykorzystano pakiet otwartego oprogramowania OpenFOAM (ang. *Open Fields Operation and Manipulation*) oraz implementację metody ALM autorstwa Instytutu NREL. Obliczenia zostały przeprowadzone na serwerze obliczeniowym CI TASK.

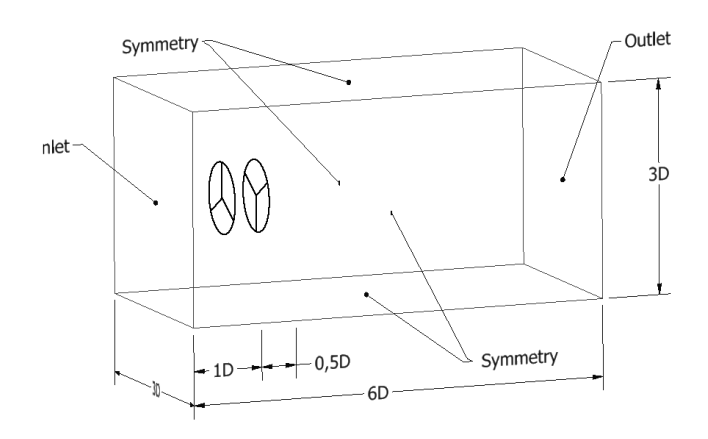

Rys. 2. Konfiguracja domeny obliczeniowej dla symulacji dwuwirnikowej turbiny wiatrowej

#### **4.2. Wyniki symulacji**

Na rysunku 3 zaprezentowano wynikowe pola średniej prędkości powietrza oraz wirowości dla turbiny jedno i dwuwirnikowej dla *t = 210 s*. Z otrzymanych wyników wyraźnie widać, że przepływ za turbiną CRWT jest znacznie bardzie zaburzony. Cień aerodynamiczny traci stabilność już w odległości ok. 3 D od pierwszego wirnika. Rysunek 4 przedstawia powierzchnie ekwipotencjalne zawirowań, na które naniesiono wartości chwilowe prędkości przepływu. Tu również widoczny jest chaotyczny charakter przepływu za turbiną dwuwirnikową.

Symulacja turbiny CRWT potwierdziła zwiększony współczynnik wykorzystania energii wiatru dla tego typu konstrukcji. Rysunek 5a przedstawia udział poszczególnych wirników w wypadkowej mocy turbiny. Większość mocy generowane jest na pierwszym wirniku. Rysunek 5b ilustruje interakcję pomiędzy wirnikami, której cykliczność wiążę się z przecinaniem się łopat. Na rysunku 5c zestawiono moce turbiny SRWT i CRWT. Po ustabilizowaniu się wartości turbina dwuwirnikowa pracuje z mocą ok 20 % większą.

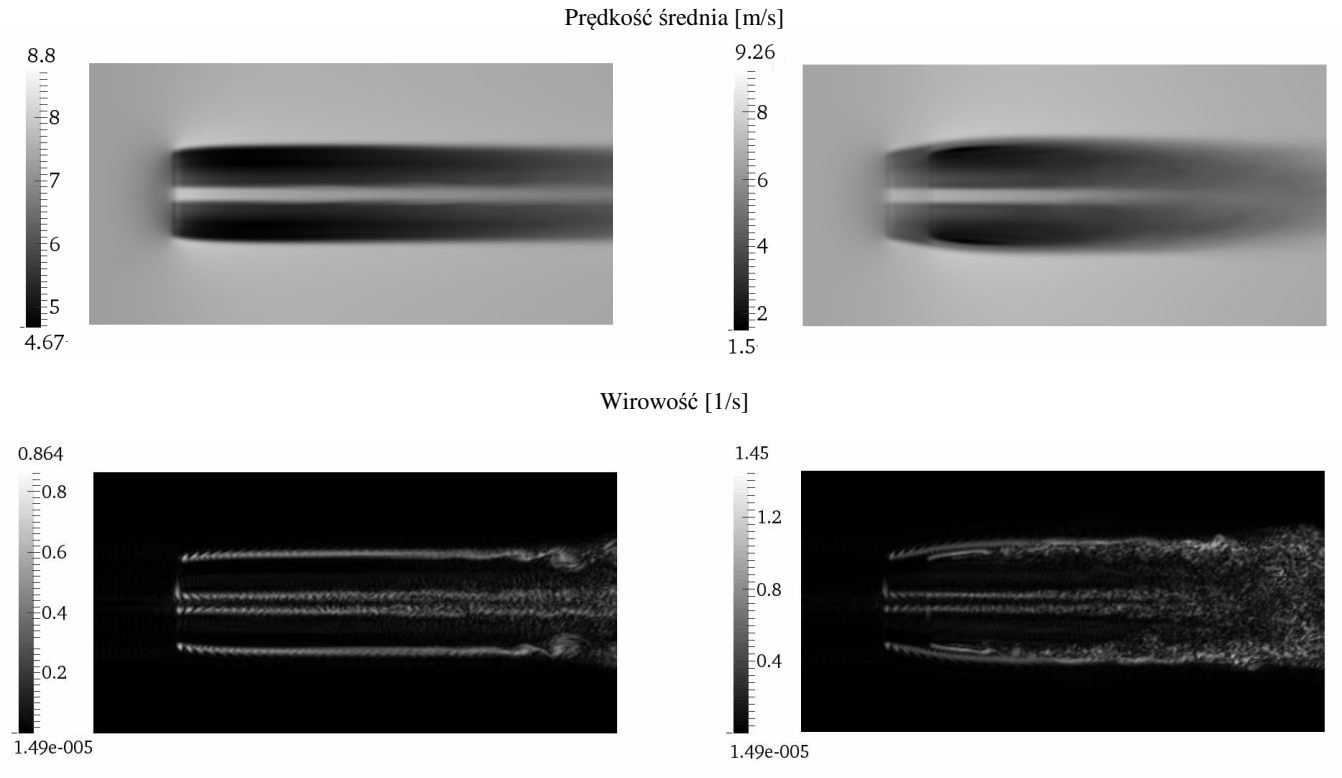

Rys. 3. Pola prędkości średniej oraz zawirowań dla turbiny jednowirnikowej (po lewej) oraz dwuwirnikowej (po prawej)

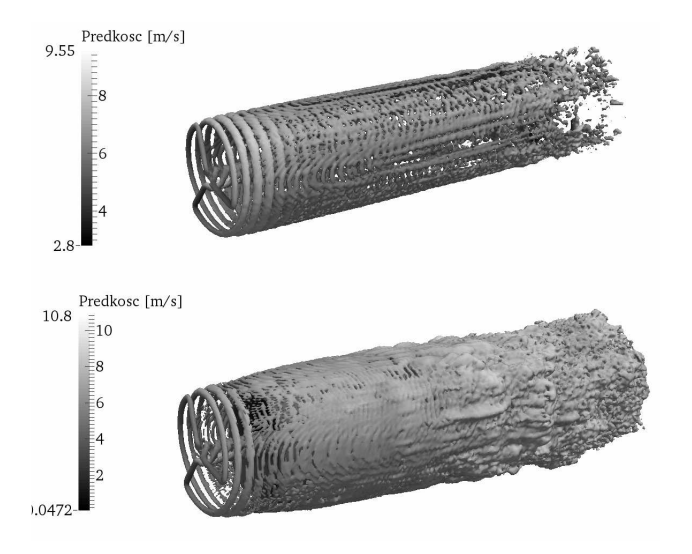

Rys. 4. Powierzchnie ekwipotencjalne zawirowań dla turbiny jedno (góra) i dwuwirnikowej (dół)

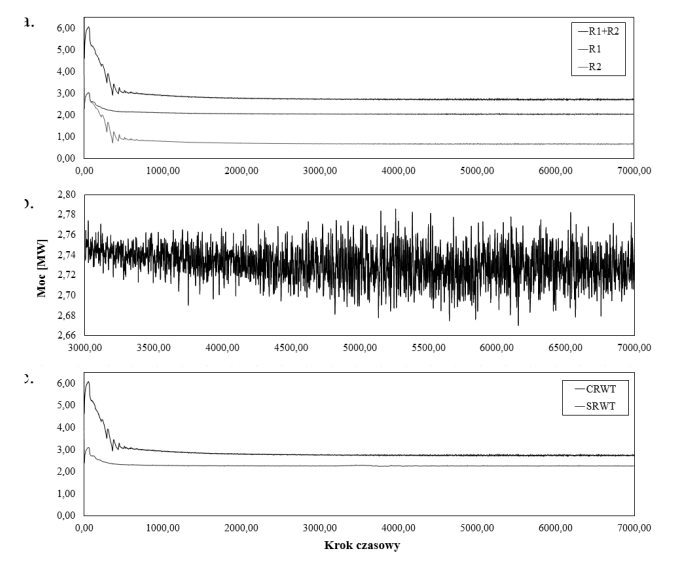

Rys. 5. Wyniki obliczeń mocy na wale turbiny (*Δt* = 0,03 s)

#### **5. PODSUMOWANIE**

W artykule zaprezentowano sposoby modelowania i symulacji dwuwirnikowej turbiny wiatrowej z wykorzystaniem technik Obliczeniowej Mechaniki Płynów.

Metodą Actuator Disc Method można przeprowadzić symulację w stanie ustalonym a więc znacznie skrócić czas obliczeń. Metoda ta nie odzwierciedla jednak rzeczywistego zachowania pojedynczej łopaty wirnika. Dokładne odwzorowanie geometrii łopaty w siatce obliczeniowej daje wyniki najbardziej zbliżone do rzeczywistych. W tej metodzie wymagana jest jednak bardzo gęsta siatka obliczeniowa. Sensownym kompromisem wydaje się metoda ALM, która podobnie jak ADM jest metodą uproszczoną, ale łopaty wirnika reprezentowane są indywidualnie.

Metodą ALM przeprowadzono symulację turbiny CRWT składającej się z dwóch wirników NREL o mocy 5 MW. Wyniki symulacji potwierdziły zdolność turbiny CRWT do ekstrakcji większej energii wiatru. Jednocześnie dzięki indywidualnej reprezentacji każdej łopaty można zaobserwować interakcję pomiędzy wirnikami. Dalszych badań wymaga regeneracja przepływu powietrza za turbiną CRWT, której symulacja ujawniła burzliwy charakter powstałego cienia aerodynamicznego tuż za turbiną.

## **5. BIBLIOGRAFIA**

- 1. Newman B.G.: Multiple Actuator-Disc theory for Wind Turbines, Journal of Wind Engineering and Industrial Aerodynamics, Nr 24, Amsterdam 1986, s. 215—225.
- 2. Sørensen, J. N. and Shen, W. Z.: Numerical Modeling of Wind Turbine Wakes, Journal of Fluids Engineering, No. 2 (124), 2002, s. 393–399.
- 3. Troldborg, N.: Actuator Line Modeling of Wind Turbine Wakes, Rozprawa doktorska, Technical University of Denmark, Lyngby, Dania, 2008.
- 4. Snaderse B., Pijl S. P., Koren B.: Review of computational fluid dynamics for wind turbine wake aerodynamics, Wind Energy, Nr 14, 2011, s. 799-819.
- 5. Martinez L., Leonardi S., Churchfield M. J., Moriarty P. J.: A Comparison of Actuator Disk and Actuator Line Wind Turbine Models and Best Practices for Their Use, 50th AIAA Aerospace Sciences Meeting, Nashville, Tennessee, January 2012.
- 6. Jonkman, J., Butterfield, S., Musial, W., Scott, G.: Definition of a 5-MW Reference Wind Turbine for O $\Box$ shore System Development," Tech. Rep. NREL/TP-500-38060, 2009.
- 7. Smagorinsky, J.: General Circulation Experiments with the Primitive Equations, Monthly Weather Review, Nr. 91, 1963, s. 99–164.

# **MODELING OF THE COUNTER ROTATING WIND TURBINE**

In the paper modeling and simulating methods applicable for the Counter Rotating Wind Turbine have been presented. The methods described in paper are based on Computational Fluid Dynamics techniques. An actuator methods, namely Actuator Line (ALM) and Actuator Disk (ADM) have been introduced. These methods do not require to explicitly represent the rotor. Beside of that calculated aerodynamic forces are projected onto computational domain in actuator points distributed on line (ALM) or disk surface (ADM). Aspects regarding direct rotor modeling e.g. rotor-fitted grid have been discussed as well. Case study of ALM use has been performed. Studied CRWT consisted of NREL 5MW rotors located half a diameter from each other. Rotors were exactly counter rotating with angular velocity of 9,115 rpm. Calculation were performed in OpenFOAM CDF solver. The LES code solved the incompressible Navier-Stokes equations over grid with 11,6 mln elements. The simulation was performed in unsteady conditions with 0,03 s time step and total time of 210 s. In comparison purposes simulation of SRWT was performed as well. Obtained results confirmed that CRWT is more efficient than SRWT and about 20% of additional power can be extracted from a wind energy.

**Keywords:** CRWT, CFD, Actuator Disk Method, Actuator Line Method.